# **Analyzing Data While Playing Jacks**

**Object:** To collect data, while playing the game of Jacks, to analyze numerically.

### **Materials:**

- 10 Jacks for each group of students
- 1 Bouncy ball for each group of students

### **Procedure:**

- 1. Each group will play a game of Jacks with 10 Jacks and 1 Bouncy Ball.
- 2. For the purpose of this activity, a student will be eliminated if they commit a foul.
- 3. Players, in each group, will take turns until each player is eliminated from the game.
- 4. The group will record the round in which each player was successful in picking up the Jacks, before they were eliminated from the game.
- 5. The group will add their data to the class set of data on the board.
- 6. Each student will create a neatly drawn data table to organize and record the class data.
- 7. Each student will calculate the average/mean number of successful rounds for the class.
- 8. Each student will determine the median for the number of successful rounds for the class.
- 9. Each student will create a line plot for the number of successful rounds for the class.
- 10.Each student will determine the range of successful rounds for the class.
- 11.Each student will determine the mode for the number of successful rounds for the class.

## **Group's Record:**

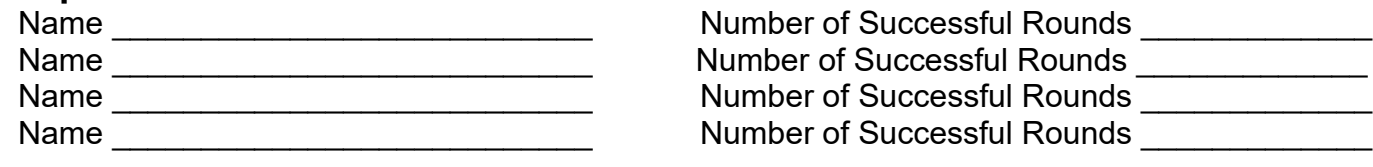

**Class Data Table:**

#### **Class Average/Mean**

Showing your work, calculate the class average of mean for the number of successful rounds:

#### **Class Median:**

Showing your work, determine the class median for the number of successful rounds.

#### **Line Plot**

Create a line plot for the number of successful rounds in the class.

### **Range**

Determine the range for the number of successful rounds in the class.

### **Mode**

Determine the mode for the number of successful rounds in the class.